- 13 ISBN 9787115195265
- 10 ISBN 7115195269

出版时间:2009-4

页数:220

版权说明:本站所提供下载的PDF图书仅提供预览和简介以及在线试读,请支持正版图书。

www.tushu000.com

*Page 2*

, and the contract of the contract of the contract of the  $\alpha$  $\mathcal{R}$   $\frac{\text{Windows NT}/2000 \times \text{P}/2003 \times \text{P}}{\text{U}}$ 

 $U$ 

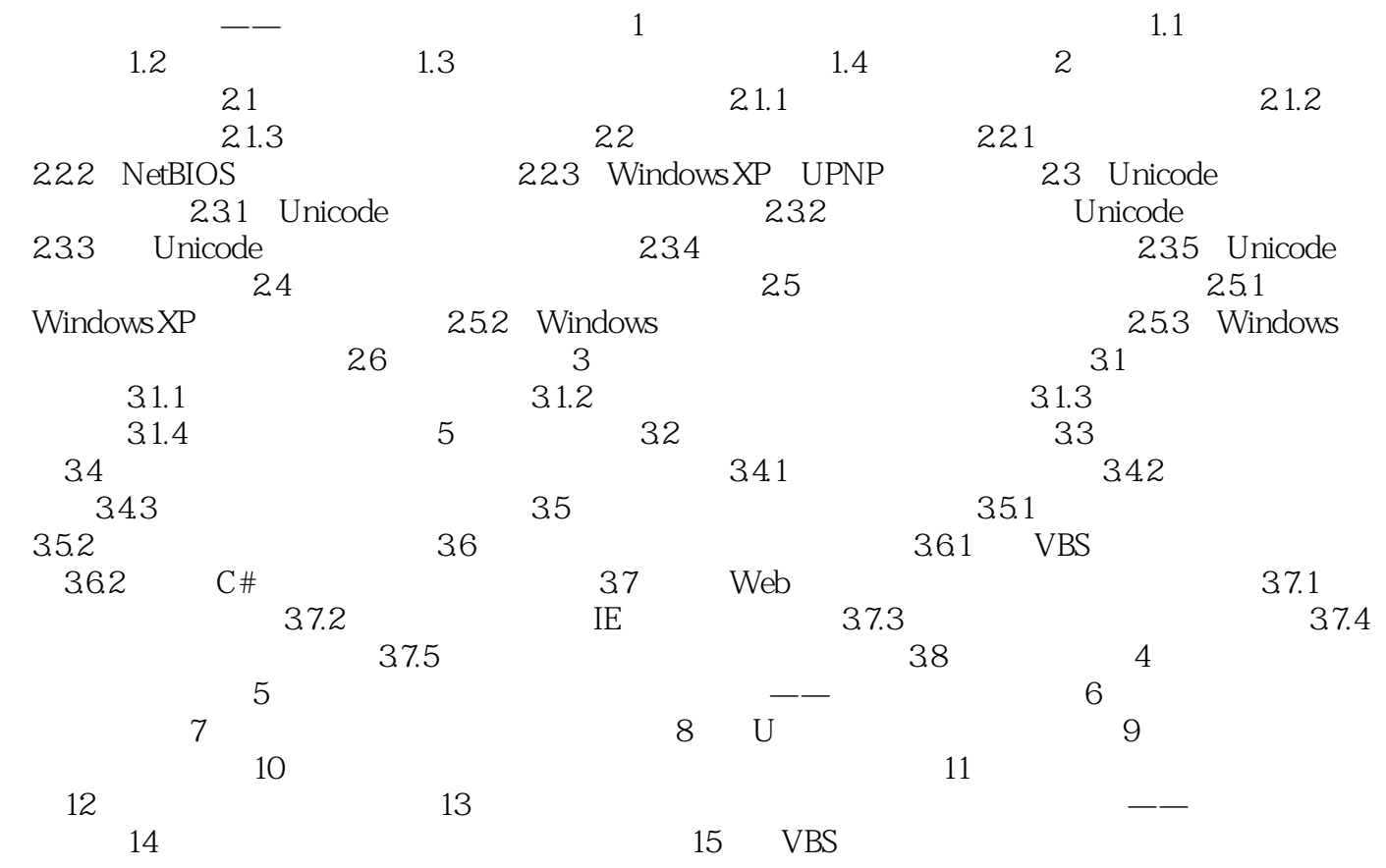

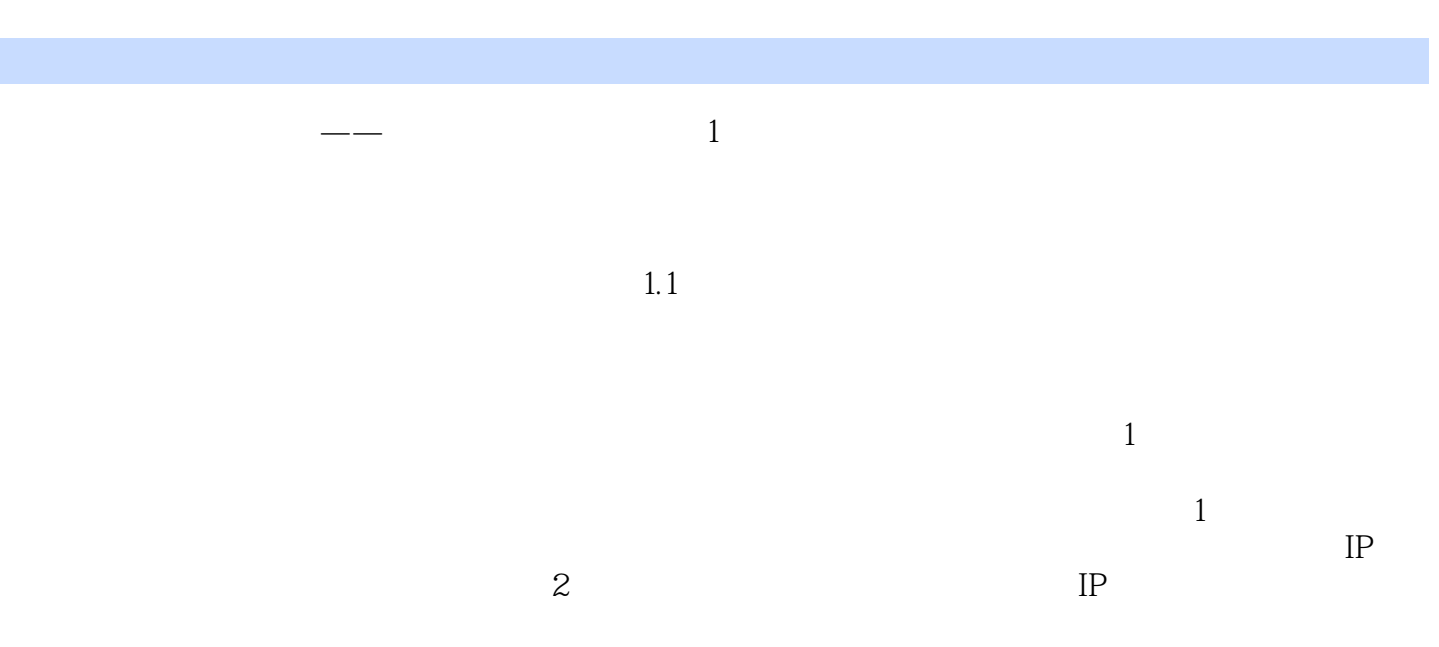

 $IP$ 

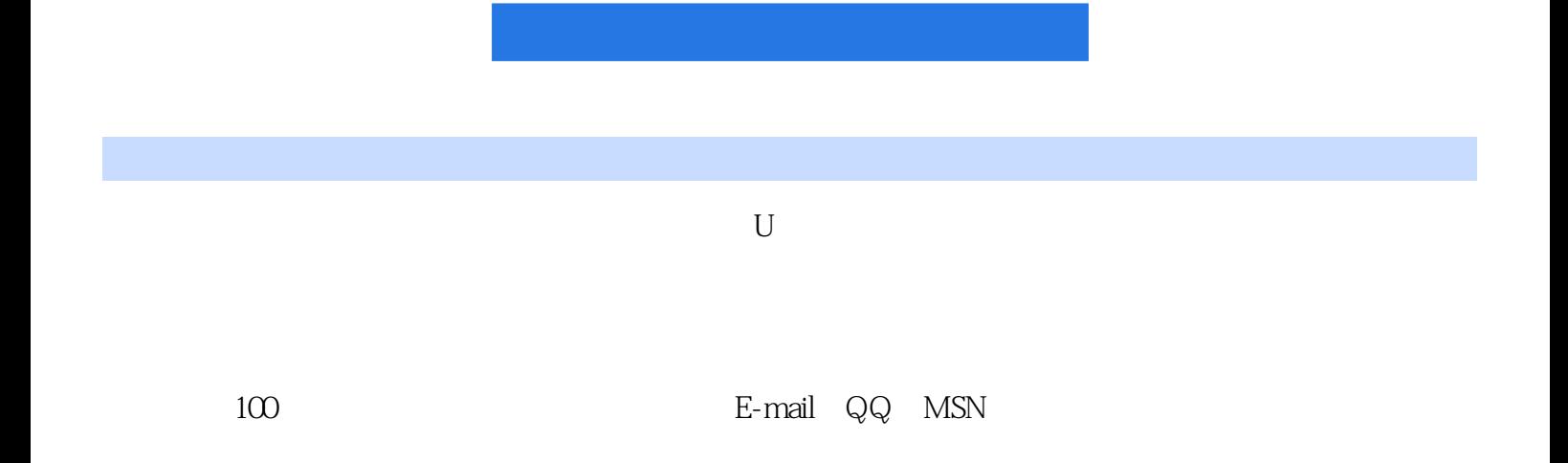

 $1$   $\sim$   $\sim$   $\sim$ 

本站所提供下载的PDF图书仅提供预览和简介,请支持正版图书。

:www.tushu000.com